## **Your Carbon Footprint**

**Based on the Carbon Footprint** Survey, color the rings around footprint (start from the center) estimate the relative size of yo family's carbon footprint. What can you and your family do to reduce the size of your car footprint?

## **Carbon Footprint Survey: How Big Is Your Family's Carbon Footprint?**

Some of our lifestyle choices and day-to-day activities emit excess carbon dioxide and other greenhouse gases into the atmosphere. The amount of greenhouse gases we produce is referred to as our "carbon footprint." Too much carbon dioxide and other greenhouse gases in our atmosphere can lead to unnatural climate change, which can have a harmful effect on our planet. Take this survey to get a sense of the size of your family's carbon footprint.

## **Housing and Home Energy**

- 1. If you live in a single-family home, color 4 rings RED; if you live in an apartment or other type of home, colof 2 rings RED.
- $\left\{\gamma + \sum_{i=1}^{n} \frac{1}{i} \text{ if you don't use energy-efficient light bulbs such as } \right\}$ CFLs (compact fluorescent), color \ more ring RED.
	- 3. If your home **doesn't** have a programmable IURN IT thermostat, colof 1 more ring RED. SNJ WA
	- 4. If you are not familiar with the Energy Star appli- LEA ance rating system, color 1 more ring RED.

## **Transportation**

- 5. For every small car in your family, color 1 ring BLUE.
- 6. For every medium or large car in your family, color

```
2 rings BLUE.
ONECAR
```
- 7. If you *don't* regularly change the air filter on your car and check the tire pressure, color 1 more ring **BLUE**.
- 8. For every airplane trip you've taken in the past year, color 1 more ring **BLUE**.

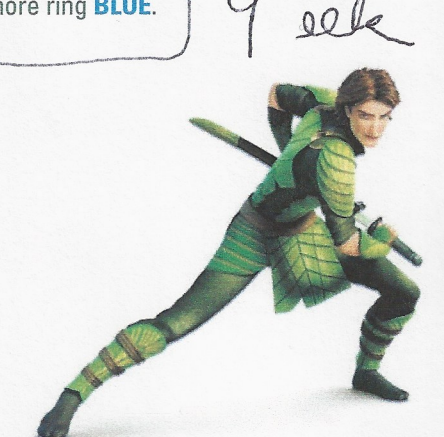

**Personal Habits** 

- 9. If you are a vegetarian, color 1 ring GREEN; if you are not a vegetarian, colof 2 rings GREEN.
- 10. If you never eat organic food, color 1 more ring GREEN.
- 11. If you take baths, run the faucet while brushing your teeth or washing dishes, or water your
	- lawn several times a week, color 1 ring GREEN.

VI NIGARecycling and Waste

JG

- 12. If you usually recycle your household trash, color) ring BROWN; if you never recycle, color 2 rings BROWN.
- 13. If you never compost your yard and kitchen waste, color 1 more ring BROWN.

Now read on to learn what you can do to reduce the size of your carbon footprint.

 $x2$ **Presented By School Family Nights®**